# **QGIS Application - Bug report #9523 openProject macro won't load when enable Macros setting set to Ask**

*2014-02-10 01:49 AM - Heather Hillers*

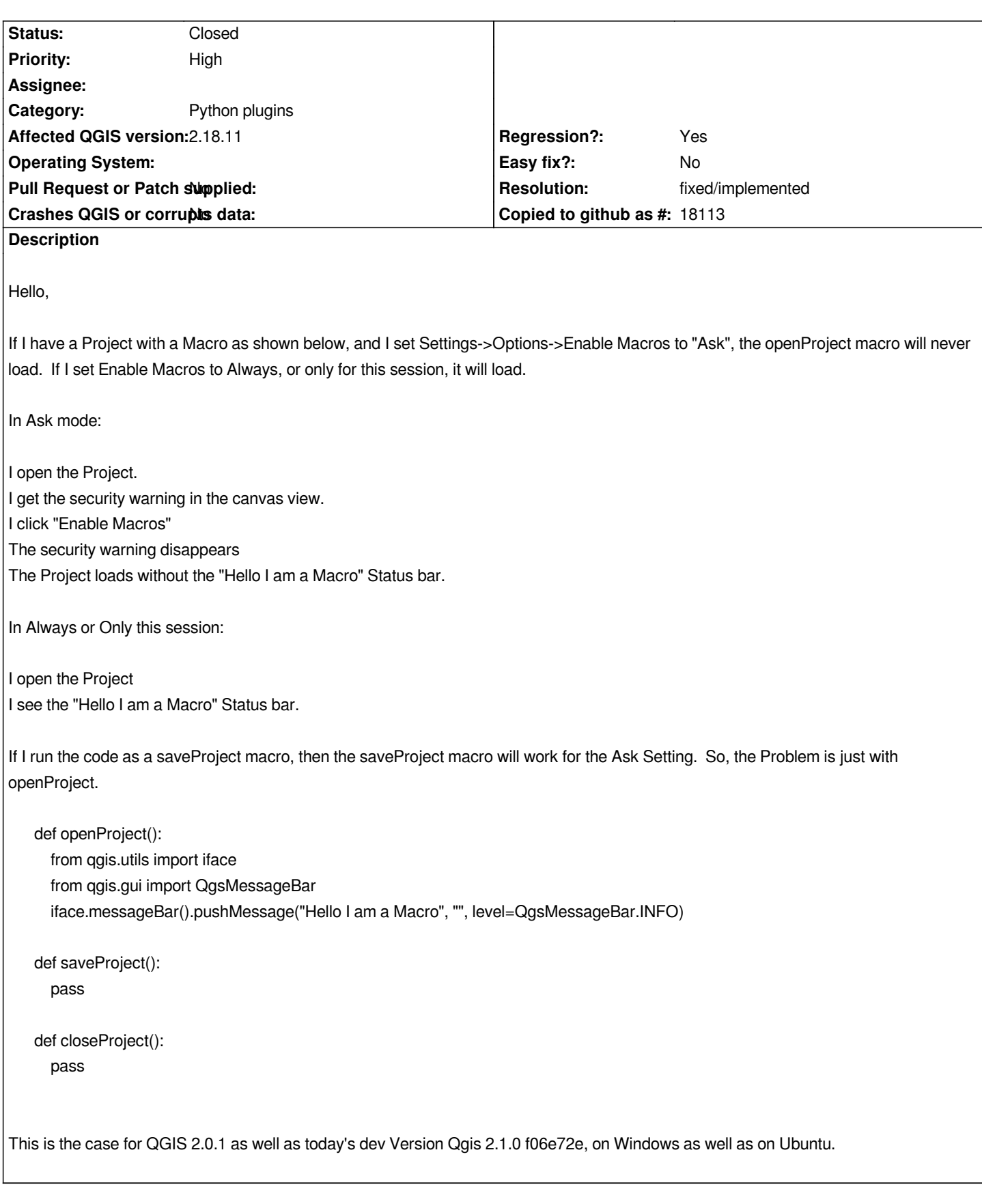

# **Associated revisions**

**Revision fa366390 - 2016-10-31 06:22 AM - Nyall Dawson**

# **History**

## **#1 - 2014-02-11 12:52 AM - Salvatore Larosa**

- *Category set to Python plugins*
- *Target version set to Version 2.2*

# **#2 - 2014-02-11 12:53 AM - Salvatore Larosa**

*- Pull Request or Patch supplied changed from No to Yes*

*See https://github.com/qgis/QGIS/pull/1159*

#### **#3 - [2014-02-24 05:49 AM - Heather Hiller](https://github.com/qgis/QGIS/pull/1159)s**

*Thanks.*

## **#4 - 2014-06-28 07:36 AM - Jürgen Fischer**

*- Target version changed from Version 2.2 to Future Release - Lower Priority*

#### **#5 - 2016-10-30 10:22 PM - Nyall Dawson**

*- Status changed from Open to Closed*

*Fixed in changeset commit:"fa3663907a706971bbc418a1896b48a14f572327".*

#### **#6 - 2017-07-05 05:01 PM - Andreas Neumann**

- *Affected QGIS version changed from master to 2.18.10*
- *Description updated*
- *Status changed from Closed to Open*

*Reopening this bug, because there is a regression in 2.18.10*

*Same behavior as stated. The macro does not run if enabled after asking the user.*

*Tested on Windows 7, 64bit.*

# **#7 - 2017-07-05 05:05 PM - Andreas Neumann**

*openProject macros run fine if set to "Always run", not after enabling with "Ask"*

#### **#8 - 2017-07-05 05:12 PM - Andreas Neumann**

*- Pull Request or Patch supplied changed from Yes to No*

*- Regression? changed from No to Yes*

#### **#9 - 2017-07-06 02:29 PM - Giovanni Manghi**

*- Priority changed from Normal to High*

# **#10 - 2017-07-07 01:18 AM - Nyall Dawson**

*- Status changed from Open to Feedback*

*Andreas - is this a new issue? Or are you reopening because you want a fix in 2.18?*

#### **#11 - 2017-07-07 07:35 AM - Andreas Neumann**

*Hi Nyall,*

*I think a fix for 2.18 would be useful. 2.18 will be around for at least 2 years until people have all their favourite plugins ported to 3.x - so it makes sense to still provide 2.18 fixes for at least another year.*

*Apparently this issue (or a very similar issue) was fixed by you 8 months ago. I don't know what happened in between and why it doesn't work anymore). The workaround to always enable project macros is a bad security practice.*

*Thanks, Andreas*

## **#12 - 2017-07-07 08:59 AM - Nyall Dawson**

*My fix was only for the 3.0 branch - it relies on a feature not available in the Qt4 builds. It'd need to be reworked to be backportable.*

## **#13 - 2017-07-25 07:44 PM - Giovanni Manghi**

*- Affected QGIS version changed from 2.18.10 to 2.18.11*

# **#14 - 2017-09-25 04:22 PM - Giovanni Manghi**

*- Status changed from Feedback to Open*

## **#15 - 2019-01-26 07:50 AM - Alexander Bruy**

*- Status changed from Open to Feedback*

*Should we close this now, as QGIS 2.18 has reached its end of life?*

#### **#16 - 2019-01-26 11:37 AM - Nyall Dawson**

*- Status changed from Feedback to Closed*

*- Resolution set to fixed/implemented*